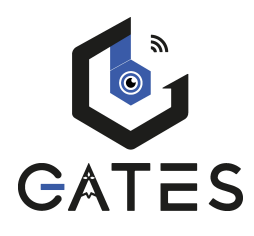

## **KDT-QSW**

## INTERFACE caméras CCTV 2 fils

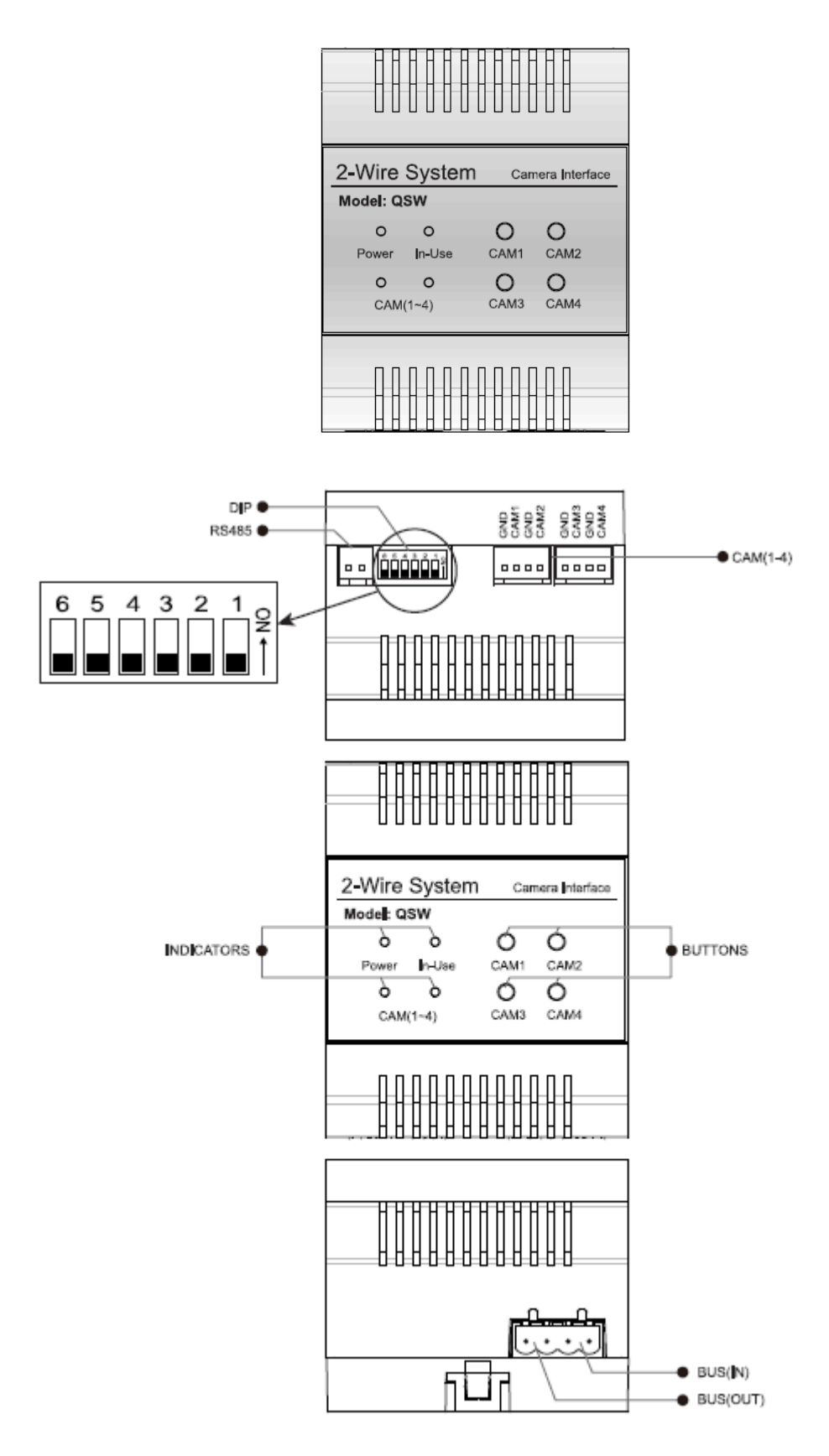

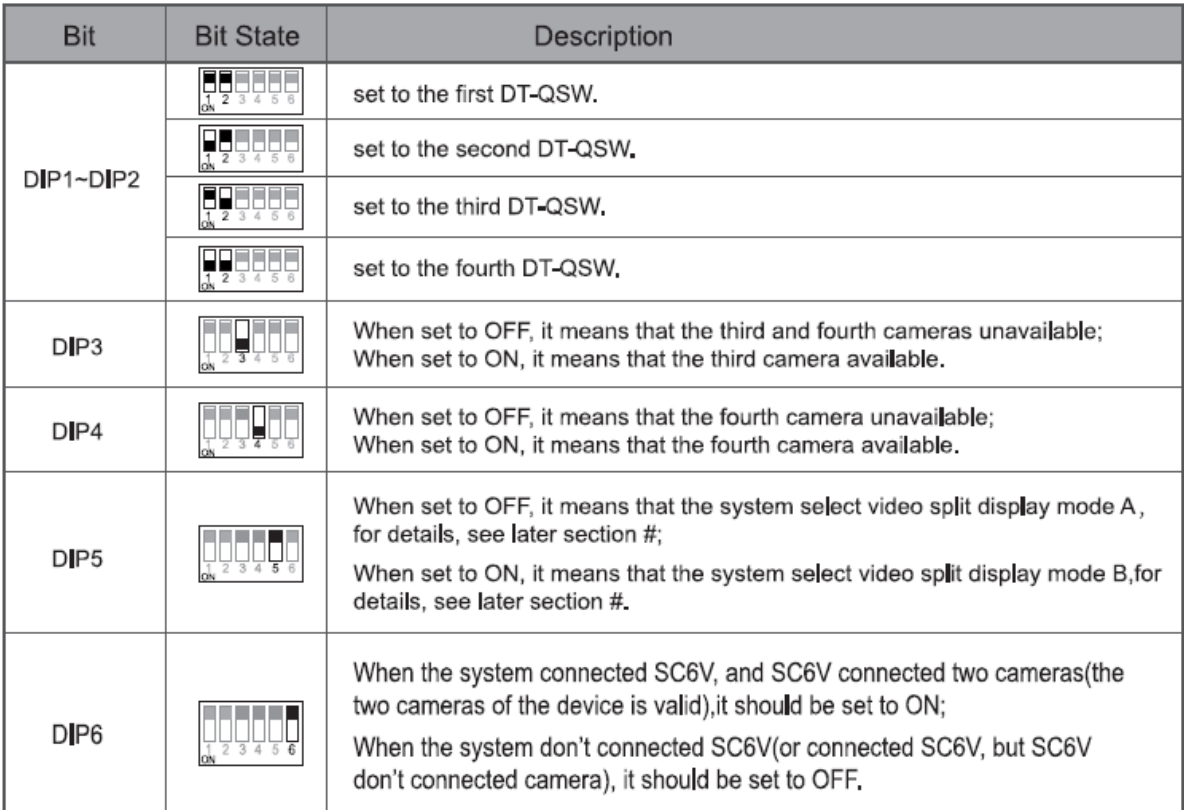

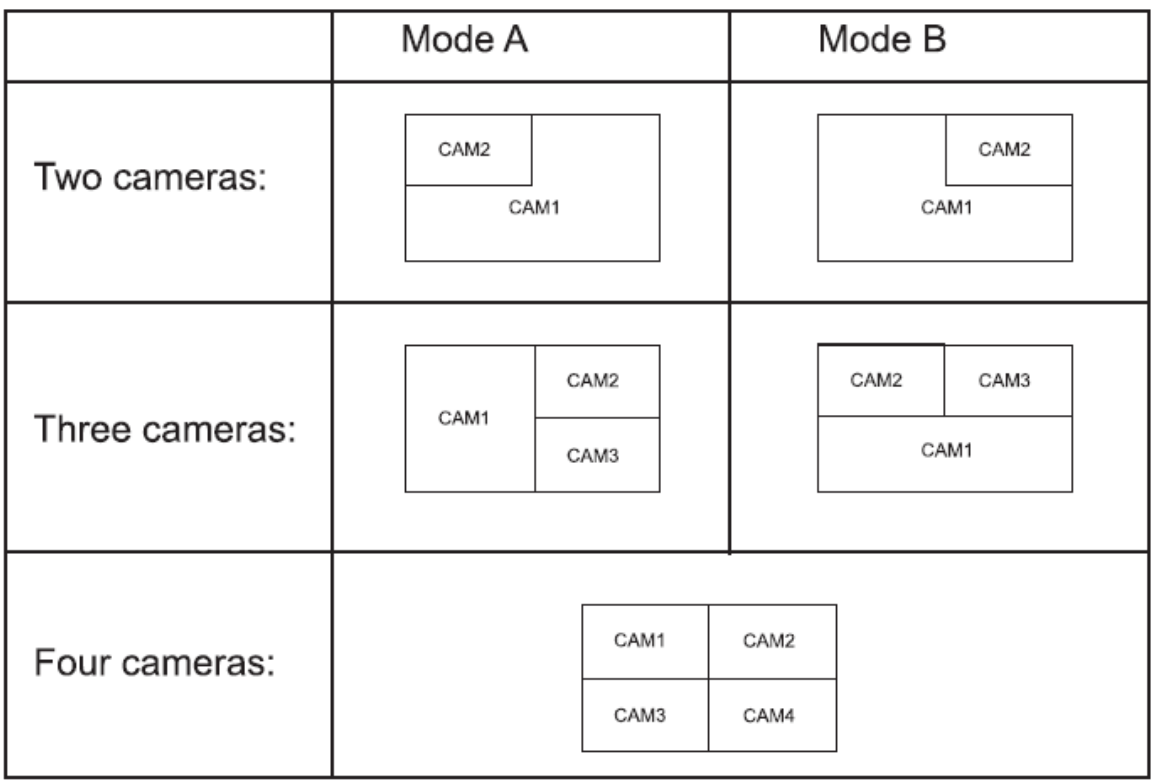

pressez CAM1 pour voir CAM1, pressez CAM2 pour voir CAM2, pressez CAM3 pour voir CAM3, pressez CAM4 pour voir CAM4.

pressez 3s CAM4 pour obtenir une vision en quad (4 caméras en même temps)

## Schéma de câblage avec 1 entrée et 1 KDT-QSW :

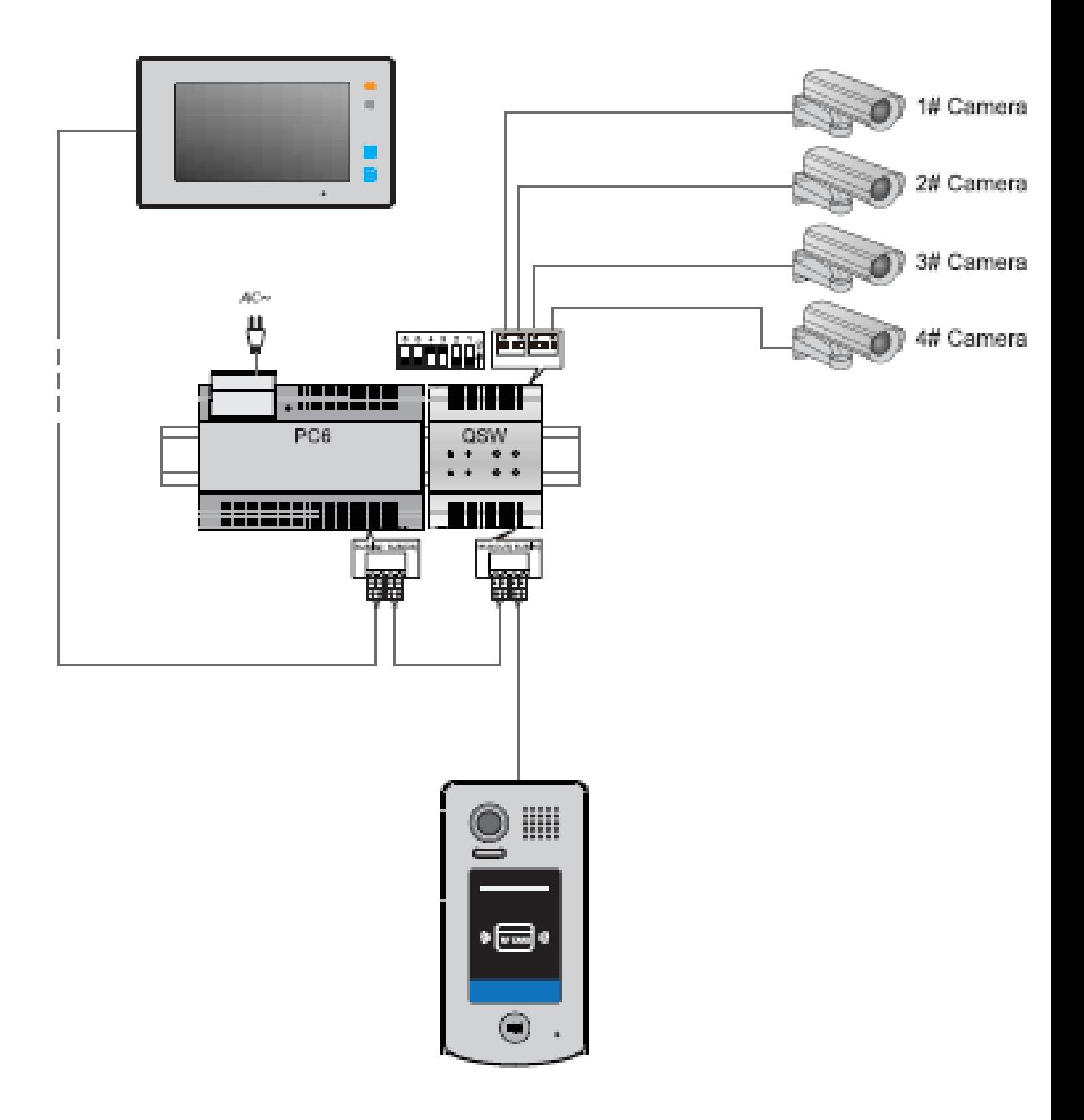

## Schéma de câblage avec 2 entrées et 2 KDT-QSW :

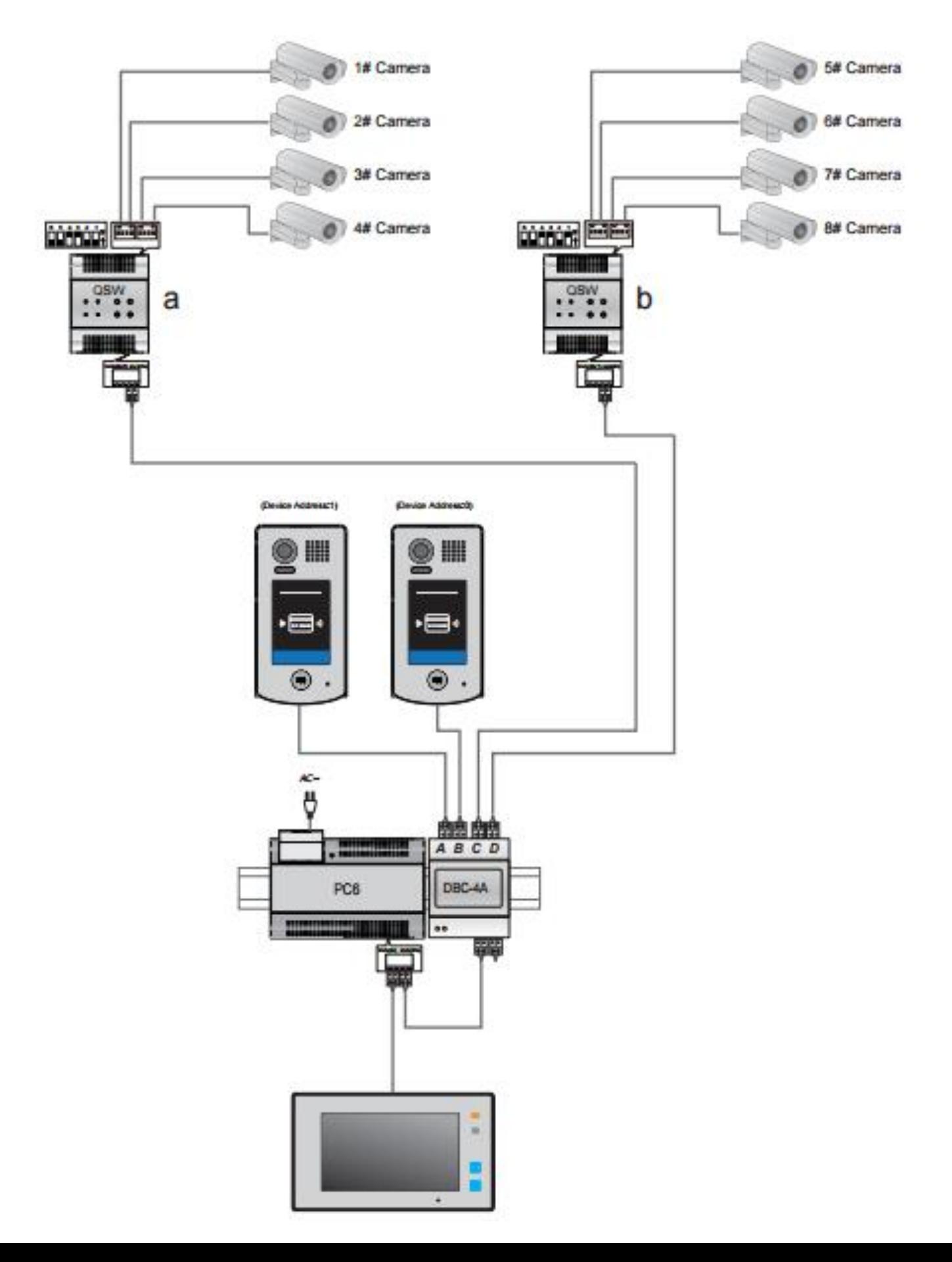